## LYNX Settings - Events

These settings can be found in the "Events" area of LYNX's Configuration - Settings area.

## Institution Codes and Banner

A

Banner is unable to translate SIS institution codes into 25Live event types or categories until an update script is run by CollegeNET support. Please contact support@collegenet.com for more information.

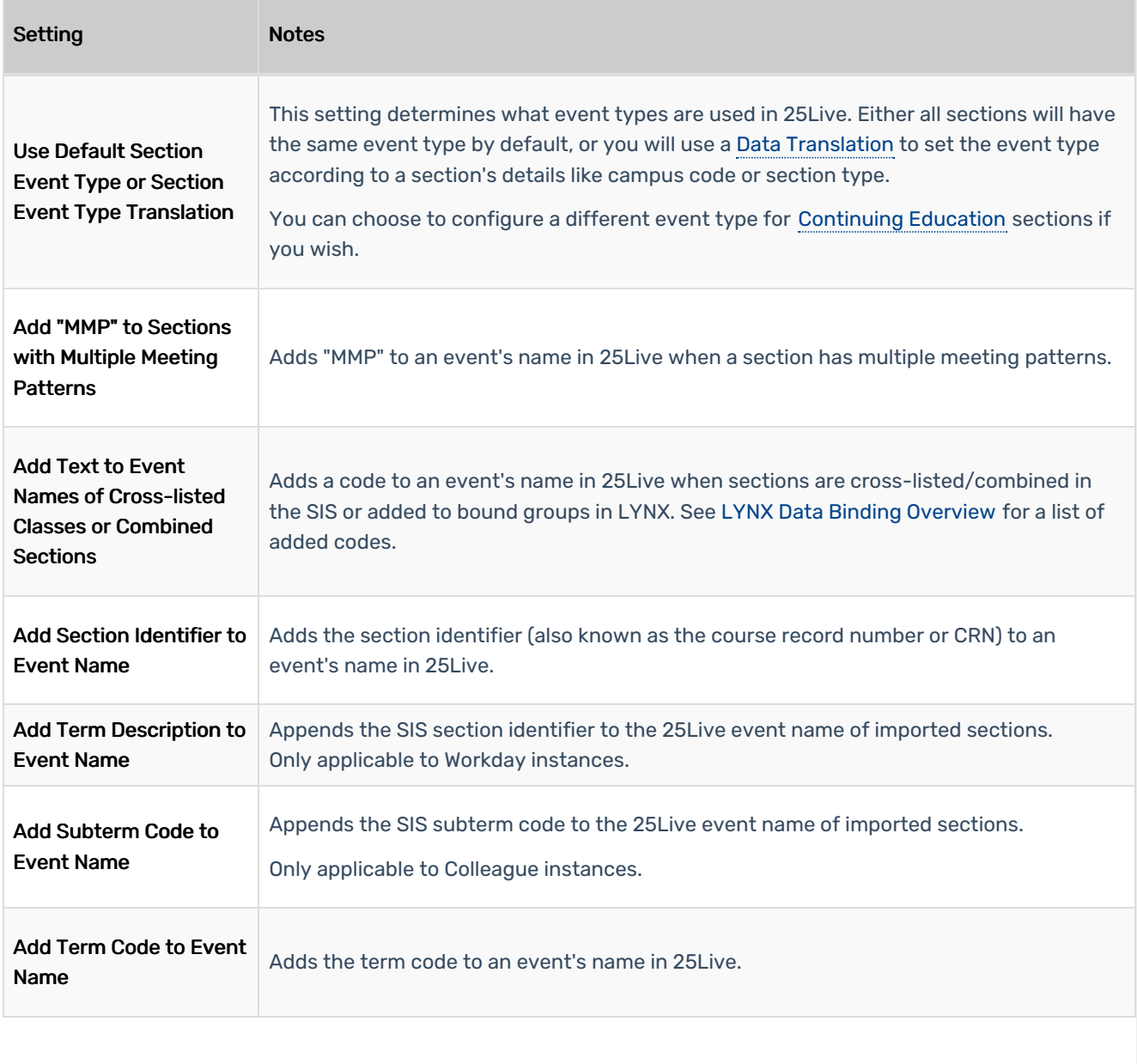

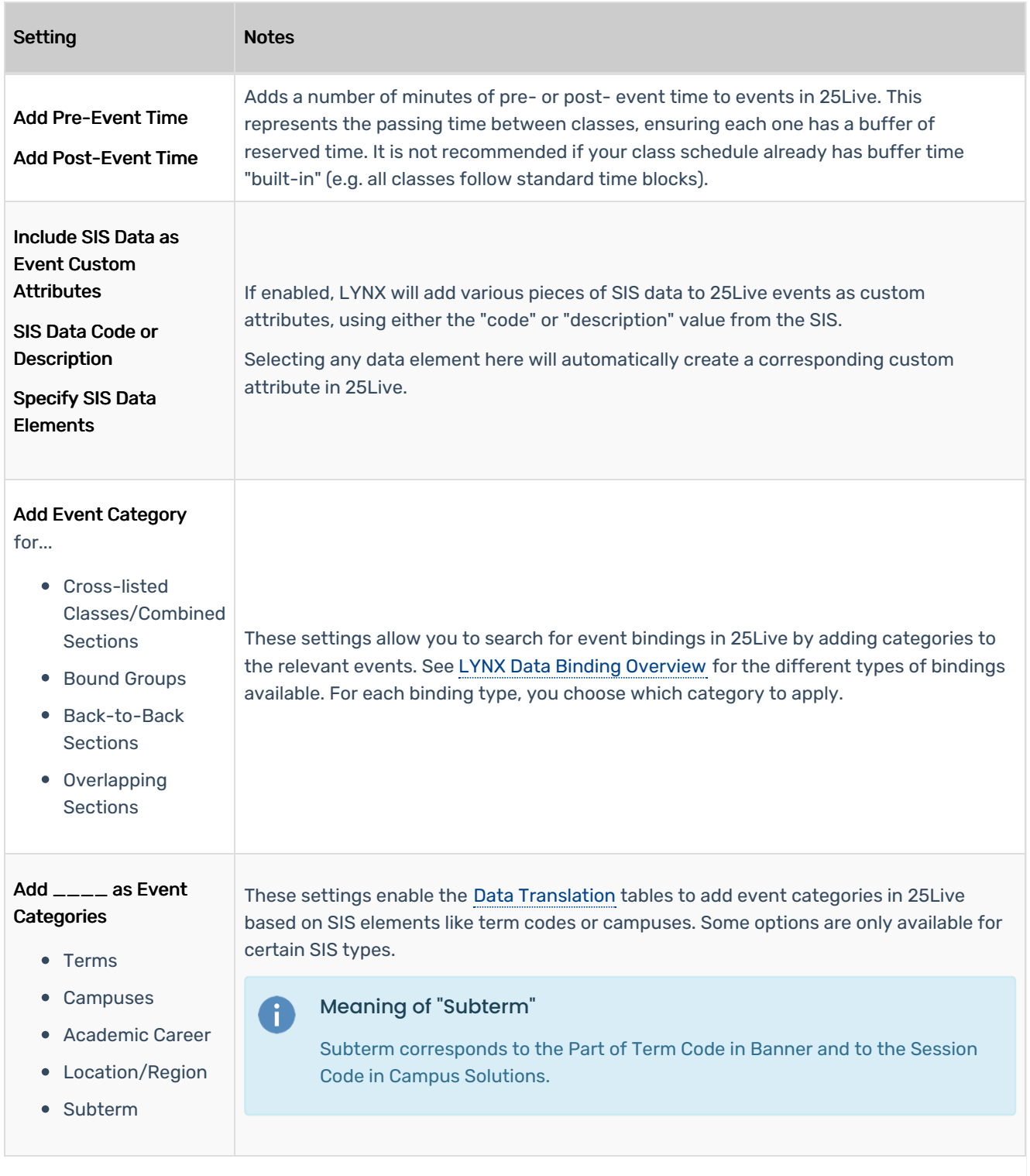

## CollegeNET Series25 Help and Customer Resources

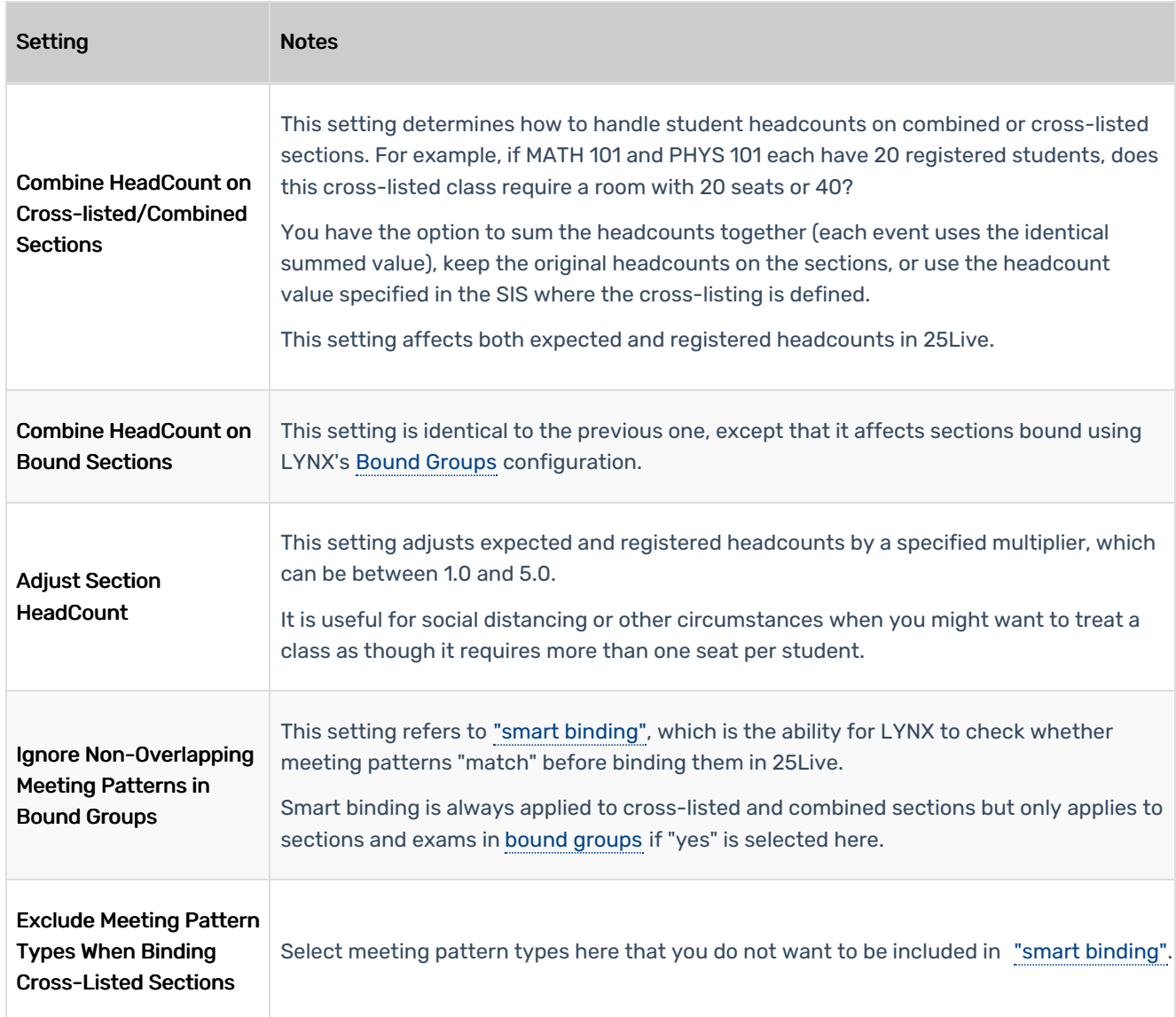

## CollegeNET Series25 Help and Customer Resources

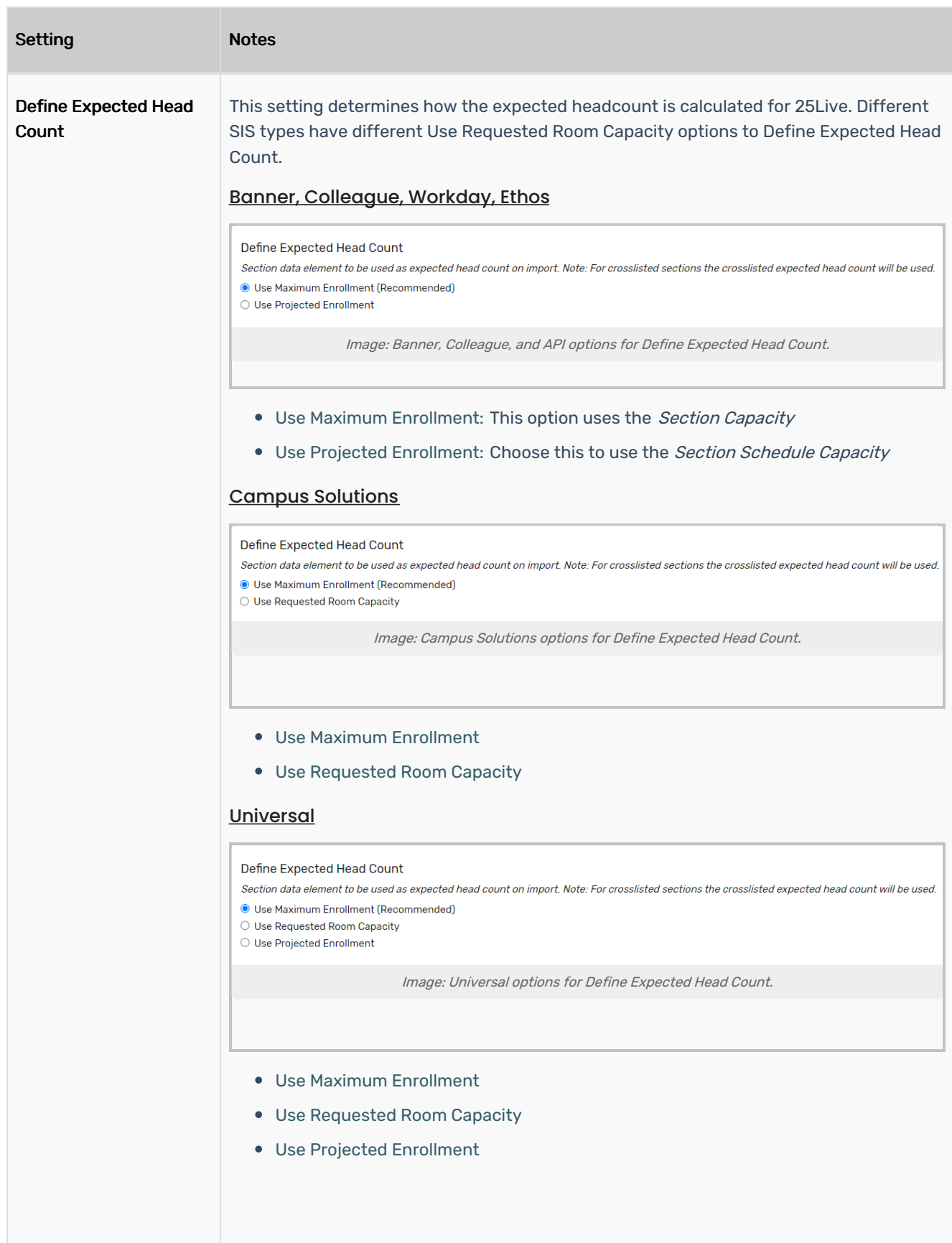

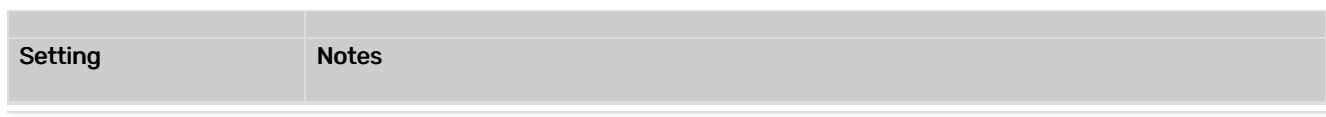